### **General**

#### **General deliveries**

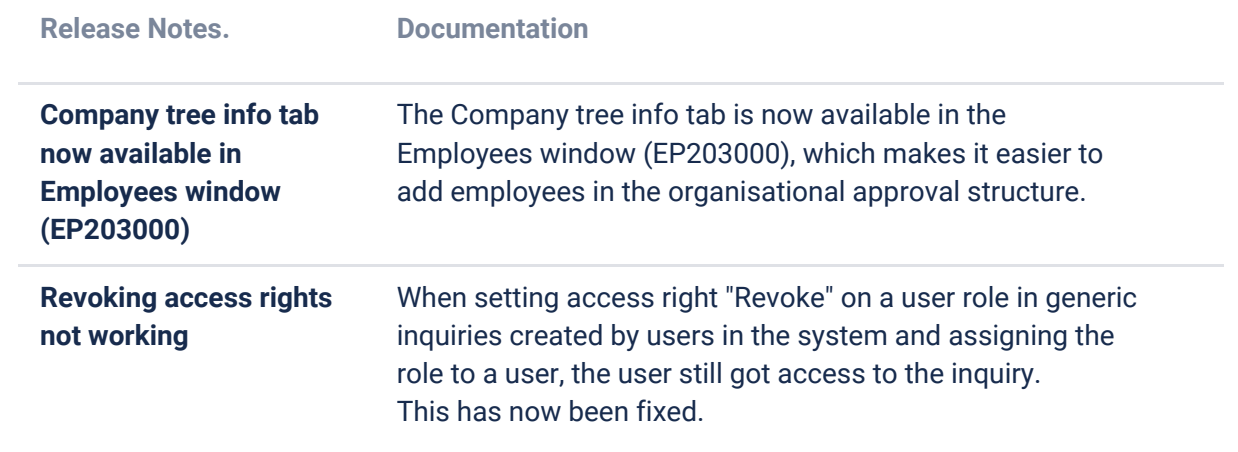

### **P2P**

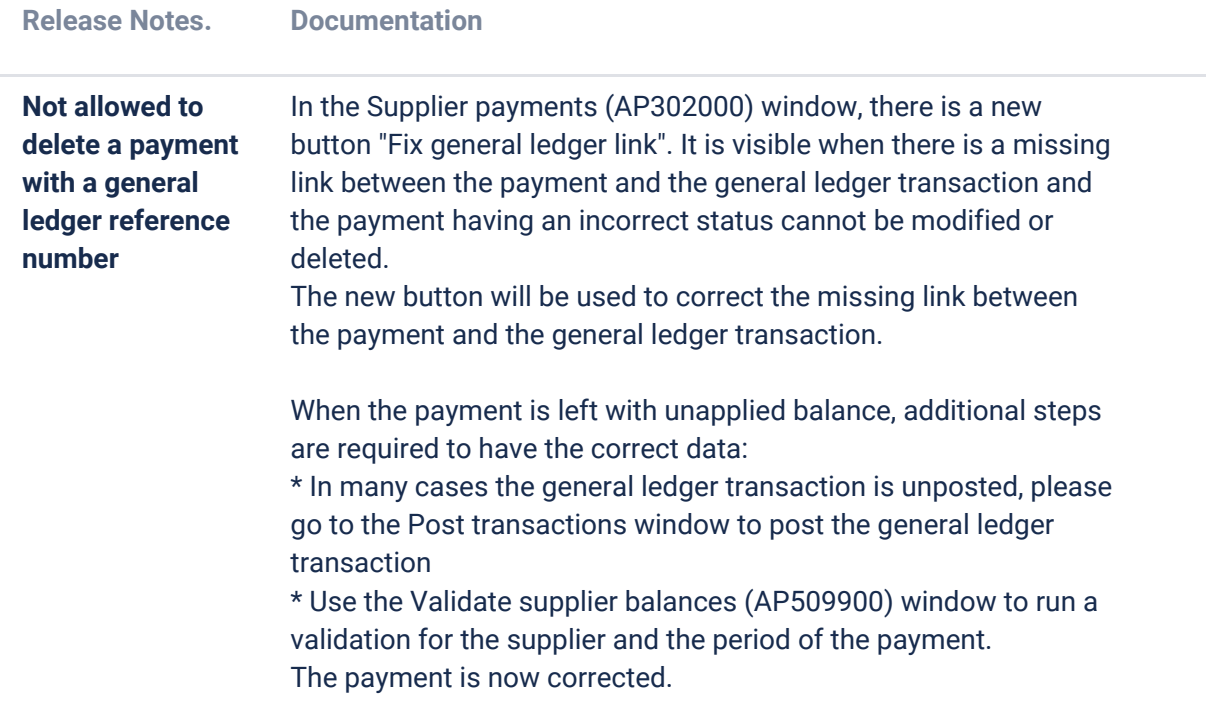

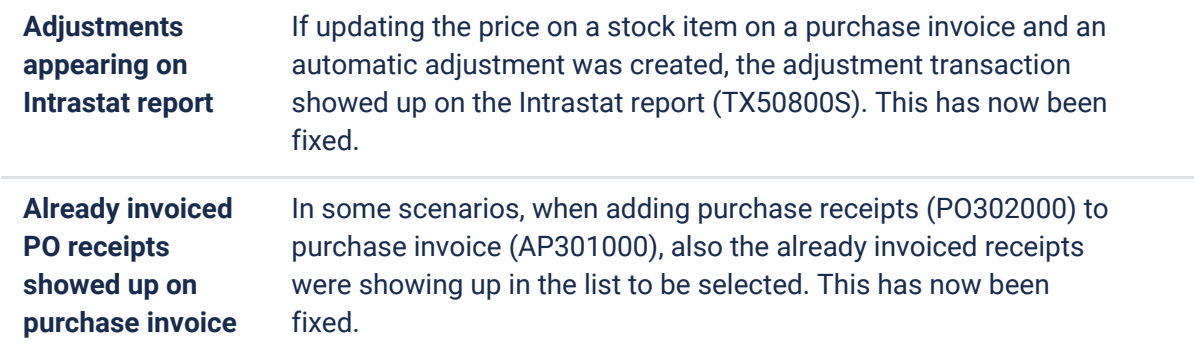

## **Accounting**

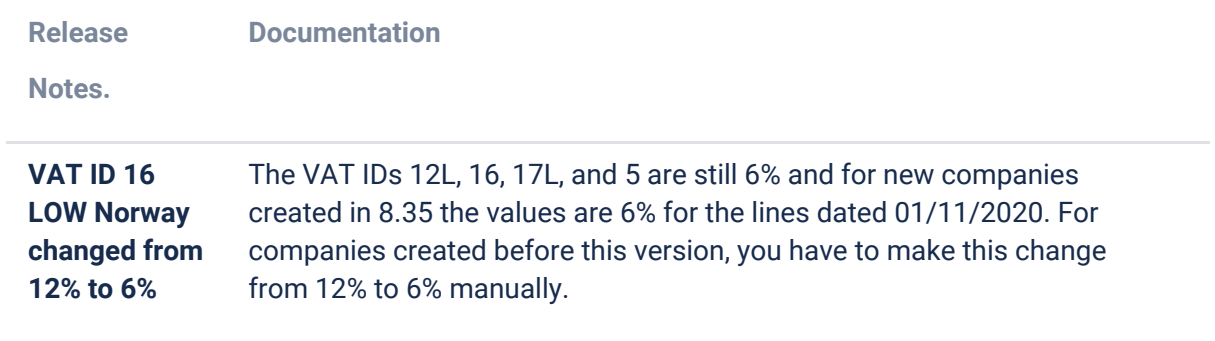

# **Project accounting**

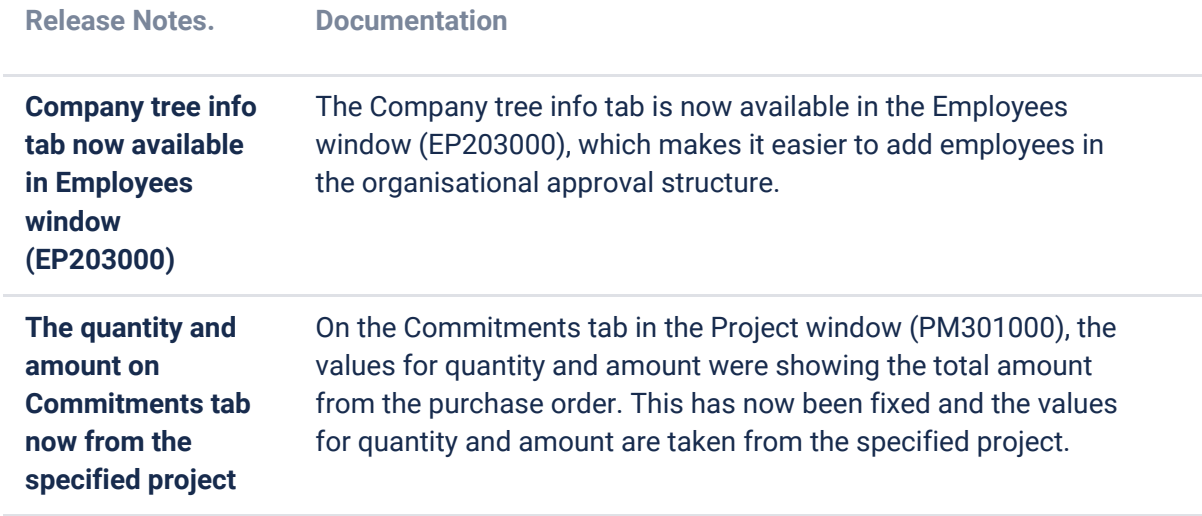